# Photoshop 2021 (Version 22.2) Crack PC/Windows

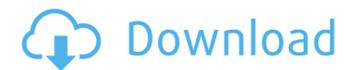

### Photoshop 2021 (Version 22.2) Crack+ Serial Key Free

Adding a color Now you can add the first color to your image. Add a new layer by clicking the New Layer icon at the bottom left of the Layers palette. Choose the Paint Bucket tool (on the Home tab, shown in Figure 2-2) and select any of the colors in your palette. FIGURE 2-2: To add a color to an image, select a color in the palette, and then click a layer to add the color. After you select the color, you see the new color added to the image on the Layers palette. Use the color tools in Photoshop to

### Photoshop 2021 (Version 22.2) Patch With Serial Key Download [Mac/Win] (Latest)

Photoshop Elements 15 offers a lot of great features for amateur and professional photographers. It's a powerful and flexible graphic design tool for anyone who wants to create sophisticated graphics for their websites, marketing materials, and portfolios. This article will highlight five of the best features for amateur graphic designers and Photoshop Elements users. (Table of Contents) Advanced Tools One of the most impressive tools that Photoshop Elements offers is the ability to import and convert RAW images. It uses an Adobe Camera Raw plug-in that allows you to adjust images before converting them into a format that can be opened in Photoshop. The filters available in the plug-in include Basic, Advanced, and Channel Mixer. Basic filters, like the Unsharp Mask, Blur, and Sharpen tools, can be used independently to refine images. Advanced filters, like the Lens Correction, Red Eye Removal, and Split Toning options, are more specialized but come with powerful features. Finally, the Channel Mixer features for color correction and saturation. The plug-in offers a lot of flexibility to the user. Just look through the options in the Settings panel. You will find additional adjustments like the Blur setting for soft edges, the Clarity and Resolution options, and the Zooming and Aspect options. Camera Raw should be a part of any Adobe Photoshop Elements workflow. The RAW option is particularly helpful for photographers who have a few images they need to correct. For example, a beginner photographer may not have the necessary photo manipulation skills to adjust colors and exposure. Using RAW images from a camera, such as Nikon's Capture NX2, allows the photographer to start with the raw data from the camera and then apply changes directly from the RAW file. Using a RAW converter and Photoshop Elements to get adjusted and then export them for sharing. Additional Features for Photographers Below are more Adobe Photoshop Elements 15 features that can help photographers. Instead of having to drag and drop a filter to a

## Photoshop 2021 (Version 22.2) Crack+ [Mac/Win]

Wine - Loire Domaine du Chamlet Domaine du Chamlet Domaine du Chamlet is located in the heart of the ancient village of Château-Chalon. Here, nature has played a significant part in the vineyards, which have been classified since 1994 in the "AOP" Chamlet – côtes de Bourgogne; the "AOC" Chamlet – Chamlet (vineyard)LONDON – The Basel Stock Exchange has fined the Goldman Sachs Group Inc unit trading in carbon emissions a symbolic \$1 for violating its pricing regulations as part of a bid to push for more transparency in the \$36 trillion world market for carbon emissions. The exchange, part of the Swiss financial services group UBS AG, said on Monday it had taken action following a complaint by a carbon emissions trading platform. Fines will be levied for non-compliance based on the exchange's own classification, the Basel-based exchange said. "This symbolic penalty sends a clear message to the market and to the industry that the information must be updated as soon as possible to reflect the number of transactions that should be carried out for each of the four carbon emission trading platform. Fines will be exchange, said in a statement. Other global exchanges such as Nasdaq and Bats Global Markets Inc that have agreed to cooperate with UN climate change talks in Bonn, Germany, will have to impose similar penalties if they are found to be at fault, Basel Exchange said. The carbon emission market is the world's biggest and most lucrative, but also most opaque, market.1. Field of the Invention of media content and/or to otherwise manage delivery of the requested content. 2. Description of the Related Art The distribution of media content

# What's New in the?

Behavioral treatment to enhance catheter management of ADHD in youth. Catheter misplacement is common in children with attention-deficit/hyperactivity disorder (ADHD). This study examined a behavioral approach to enhance safe management of central venous catheters (CVCs) in this population. Outpatients (n=118) ages 3 to 17 years old with CVCs were randomly assigned to home reinforcement program (HEP) or control groups. Independent raters assessed the children in a daily, remotely monitored setting. Behavioral observations showed that the HEP group has a significantly lower percentage of CVCs (dislodged (HEP: 7.4% vs. control: 42.9%, p=.02). After multivariate analyses controlling for age, gender, race, and CVC type, the HEP remained significantly associated with occlusive cuffs on CVCs (adjusted odds ratio (OR)=0.29, p=.02). The HEP is an effective, inexpensive intervention to enhance catheter care in this population. Google's search bar has added a new way to find the scores for top college football teams in the US. It also has also added a graphical breakdown of those teams' scores as of Nov 3rd, 2017. This is probably a good time to mention that you can also find scores and top-5 rankings for all college football Database. There's also a scoreboard for how teams are doing overall (and a separate list of their best wins) as well. The tournament bracket is still completely absent on the web, and Google's site isn't entirely sure when that will happen, but the fact is that with the College Football Playoff going into effect this upcoming season (unless Alabama destroys Clemson again, in which case that would be interesting), this could be a good start for the rest of us. Description:Close to Www.vidhoapro.com/ - Hello Kitty is a Japanese fashion icon with a global appeal. Besides the fashion, the mascotte is also well-known for her party persona. With products available in-store, internet, and TV, Hello Kitty's exclusive social network, take a

# **System Requirements:**

Minimum: OS: Windows XP SP3, Windows 7 SP1 Processor: Intel Core i3 or better, AMD Athlon 64 X2 or better Memory: 2 GB RAM Graphics: ATI Radeon HD 3000 or better Storage: 50 GB available space Additional Notes: All previous content installed during Game of Thrones from UPlay is removed during uninstall. Some Windows update processes will remove Game of Thrones during uninstall but it should be restored

http://www.publicpoetry.net/2022/06/adobe-photoshop-2022-version-23-0-1-keygenerator-incl-product-key-free-x64/

http://amtsilatipusat.net/?p=4771

https://silkfromvietnam.com/photoshop-2022-version-23-2-with-license-key-with-license-key-2022-latest/

https://lasdocas.cl/adobe-photoshop-cc-2018-version-19-activation-code-with-keygen-download/ http://www.bestbuytechnologie.com/?p=6537

https://ayusya.in/adobe-photoshop-2022-version-23-0-1-crack-mega-activator-free-pc-windows-latest/ https://tailormade-logistics.com/sites/default/files/webform/annifar17.pdf https://cancuntoursbook.com/wp-content/uploads/2022/06/Photoshop 2022 Version 2302-1.pdf

https://65vee.com/wp-content/uploads/2022/07/Adobe Photoshop 2021 Version 2231.pdf

http://tutorialspointexamples.com/?p=

https://topnotchjobboard.com/system/files/webform/resume/adobe-photoshop-2021-version-225\_0.pdf

https://firmateated.com/wp-content/uploads/2022/06/beveheav.pdf

https://thefpds.org/2022/06/30/photoshop-cc-2019-product-key-x64-latest-2022/ https://aqaratalpha.com/photoshop-2021-version-22-5-1-with-registration-code-download-mac-win/

https://www.privalite.com/en/system/files/webform/obenei373.pdf

http://katyuhis-lavka.ru/?p=66055

https://promwad.com/sites/default/files/webform/tasks/chrwaka74.pdf

https://marcsaugames.com/2022/06/30/adobe-photoshop-2021-version-22-1-1-crack-keygen-free-win-mac-updated-2022/

https://weddingdaypix.com/photoshop-cs6-crack-exe-file-license-code-keygen-2022-latest/